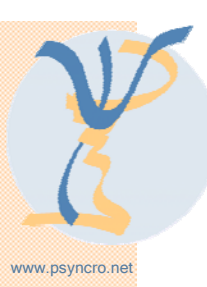

# psyncro organiza • • • • •

# Cursos en el ámbito de las Neurociencias dirigidos a

Profesionales sanitarios • Investigadores

Gestores en salud y/o investigación • Directores de proyectos de investigación

# Barcelona, 12 y 13 de junio de 2006

Búsqueda de Información Científica en bases de datos bibliográficas y en internet

12 y 13 de junio de 9 a 14:30 h. Duración:10 horas

Aplicación de técnicas avanzadas para realizar búsquedas complejas en las principales bases de datos bibliográficas.

#### Dirección del curso:

Agència d'Avaluació de Tecnologia i Recerca Mèdiques

Agencia de Evaluación de Tecnología e Investigación Médicas. Departamento de Salud. Generalitat de Cataluña. www.aatrm.net

Herramientas para una mayor autonomía y eficacia en la obtención de información relevante

#### Lugar de impartición

Aula de Informática-Unidad Docente Vall d'Hebrón Facultad de Medicina-Universidad Autónoma de BCN Un ordenador por asistente. Conexión red académica.

Ronda de Dalt de Barcelona. Salida 5 Metro: Línea 3 (verde). Parada de Vall Hebrón Autobuses: 10, 17, 19, 27, 60, 73, 76, 85, 173, B19

# **Su, Jorda**

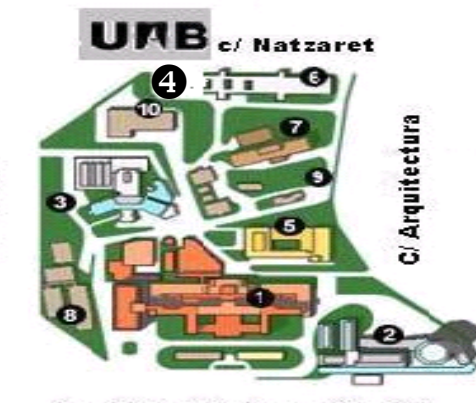

Pa. Vall d'Hebron 119-129

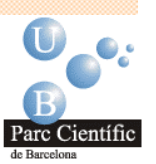

psyncro

Información

Parc Científic - Oficinas Tel.: 93 301 13 14 Fax: 93 301 00 22 psyncronetwork@psyncro.net www.psyncro.net

# Gestión de Bibliografía **Científica**

12 y 13 de junio de 16 a 20:30 h. Duración: 8 horas

Importación automática y manual de referencias bibliográficas en una base de datos, y dominio de su gestión generando listados automáticos de bibliografía.

Dirección del curso: M. Torres

Gestores de Referencias Bibliográficas:

Una de las herramientas más útiles para manejar eficientemente la literatura científica

Herramientas aplicadas a la investigación en salud

Herramientas aplicadas a la investigación en salud

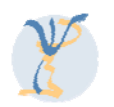

#### Búsqueda de Información Científica en bases de datos bibliográficas y en internet Curso Ref. 010106

#### **Objetivos**

- Conocer las principales fuentes y recursos de información en el ámbito de las Neurociencias.
- Adquirir habilidades fundamentales para la búsqueda y recuperación de información relevante, de forma precisa y eficiente, en las principales bases de datos bibliográficas, para abordar cuestiones ligadas al tratamiento, etiología, pronóstico de enfermedades y problemas de salud, así como en la investigación en Neurociencias.

# Contenidos

- Fuentes de información en Neurociencias.
- Pubmed / MEDLINE / EMBASE / Psycinfo
- **Science Citation Index**
- **The Cochrane Library**
- Índice Bibliográfico Español e Índice Médico Español
- Fuentes de información para la medicina en la evidencia (Tripdatabase, Clinical Evidence)
- Directorios y repositorios de guías de práctica clínica
- Otras fuentes de información (motores de búsqueda, directorios de revistas, etc.)

#### Curso Ref. 020106

# Gestión de Bibliografía Científica

# **Objetivo**

Conocer el funcionamiento de los gestores de referencias bibliográficas.

## Contenidos

- Que es un gestor de referencias<br>bibliográficas: el Reference Manager y bibliográficas: el Reference **Biblioscape**
- Importación de registros para generar una base de datos de bibliografía propia
- Generación de nuevos registros bibliográficos
- Recuperación de registros
- Formato de las citas bibliográficas
- Generación automática de referencias bibliográficas en un documento
- Las "normas de Vancouver"
- Web of Knowledge, factor de impacto e indicadores bibliométricos.

#### Experto Docente: Antonio Parada Martínez

Responsable de la unidad de documentación y comunicación de la Agencia de Evaluación de Tecnología e Investigación Médicas de Cataluña. Licenciado en Documentación por la Universitat Oberta de Catalunya (UOC) y Licenciado en Historia Moderna por la Universidad de Barcelona. Master en Evaluación de Servicios Sanitarios por la Universidad Autónoma de Barcelona y Diplomado en Sistemas de Información por la Universidad Politécnica de Cataluña, y en Comunicación empresarial y en Comunicación médica por la Universidad Pompeu Fabra. Autor de diversos artículos y docente en múltiples actividades, entre las que destaca, el curso a través de internet sobre "Habilidades informacionales aplicadas a la medicina" impartido por la UOC.

## PsyncroNetWork. Dirección Técnica: Marian Torres

Licenciada en Psicología y Máster en Neuropsicología por la UAB. Diplomada en Dirección de Empresas por IDEC (UPF), consultora y experta en formación continuada.

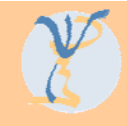

# Hoja de Inscripción

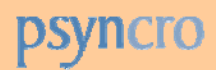

#### La Inscripción incluye

- **Formación teórico-práctica**
- Un ordenador con conexión a red académica por asistente.
- Materiales:

Curso de Búsqueda de Información Científica en bases de datos bibliográficas e internet. Dossier de fuentes y recursos de información y tutoriales relacionados con los aspectos prácticos del curso.

Curso de Gestión de Bibliografía Científica: Tutorial de ayuda para la utilización del Reference Manager.

**• Coffee Break.** 

#### 15 plazas máximo por curso Riguroso orden de inscripción

#### Proceso de Inscripción

- 1º Envío de esta hoja de inscripción con los datos del participante cumplimentados. Vía fax o e-mail.
- 2º Confirmación de la disponibilidad de plazas por la Secretaría de los cursos.
- 3º Pago de la cuota de inscripción por transferencia bancaria.
- 4º Envió del justificante de pago. Vía fax o e-mail.
- 5º Confirmación de inscripción por parte de la Secretaría. Vía fax o e-mail.

#### Secretaría cursos: PsyncroNetWork. Fax: 93 301 00 22 E-mail: psyncronetwork@psyncro.net

#### Cuotas de Inscripción

- Curso de Búsqueda de Información Científica en bases de datos bibliográficas y en internet. Ref. 010106. Cuota: 450 €.
- Curso de *Gestión de Bibliografía Científica.* Ref. 020106. Cuota: 360 €.

Pago por transferencia bancaria a nombre de Neuropsychological Research Organization, s.l.

Banco de Valencia. Cuenta corriente num. 0093-0624-76-0000109776, indicando nombre del participante y número de referencia del curso.

Cancelación anticipada: Se devolverá la cuota de inscripción en las cancelaciones notificadas antes del 15 de mayo, excepto un 10% por gastos de gestión.

PsyncroNetWork se reserva el derecho de anular aquellos cursos que no alcancen el mínimo imprescindible de alumnos. Para conocer la disponibilidad de hoteles cercanos al lugar de impartición pueden contactar con la Secretaría de los cursos.

#### Datos del Participante

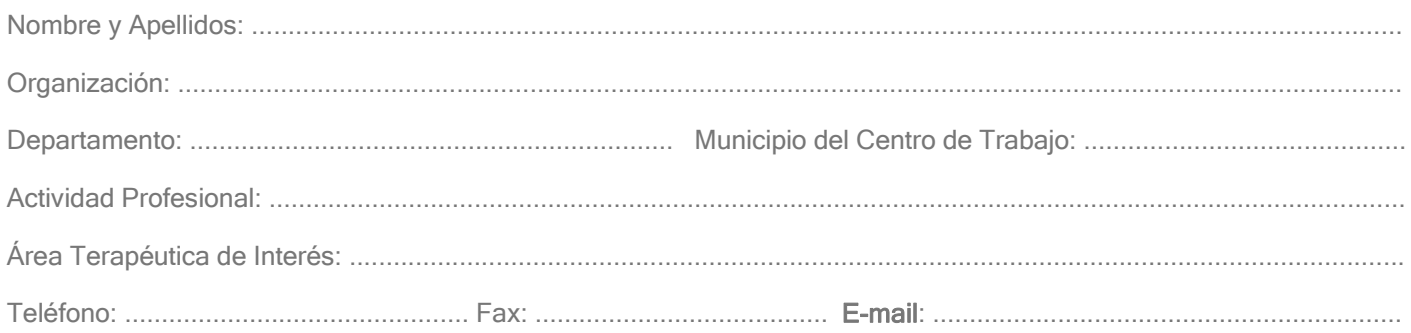

En consecuencia y en cumplimiento de la Ley Orgánica 15/99, de 13 de Diciembre, de Protección de Datos de Carácter Personal se manifiesta a todos los efectos que: • Los datos recogidos mediante formularios, correos electrónicos u otras vías serán destinados, única y exclusivamente, a los fines indicados en el formulario que el<br>usuario rellene. • Se incorporarán a un fichero de dato y modificar los datos del mencionado fichero. Para el ejercicio de estos derechos deberá solicitarlo al departamento de protección de datos, mediante un correo electrónico a psyncronetwork@psyncro.net donde se especifique el cambio a realizar y el motivo.